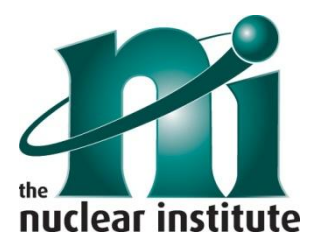

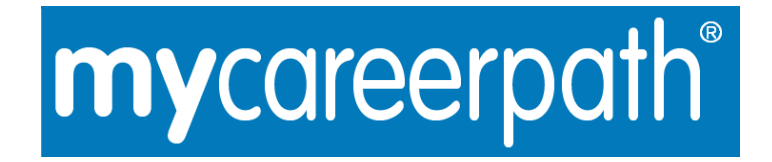

## **mycareerpath - Quick Start Guide**

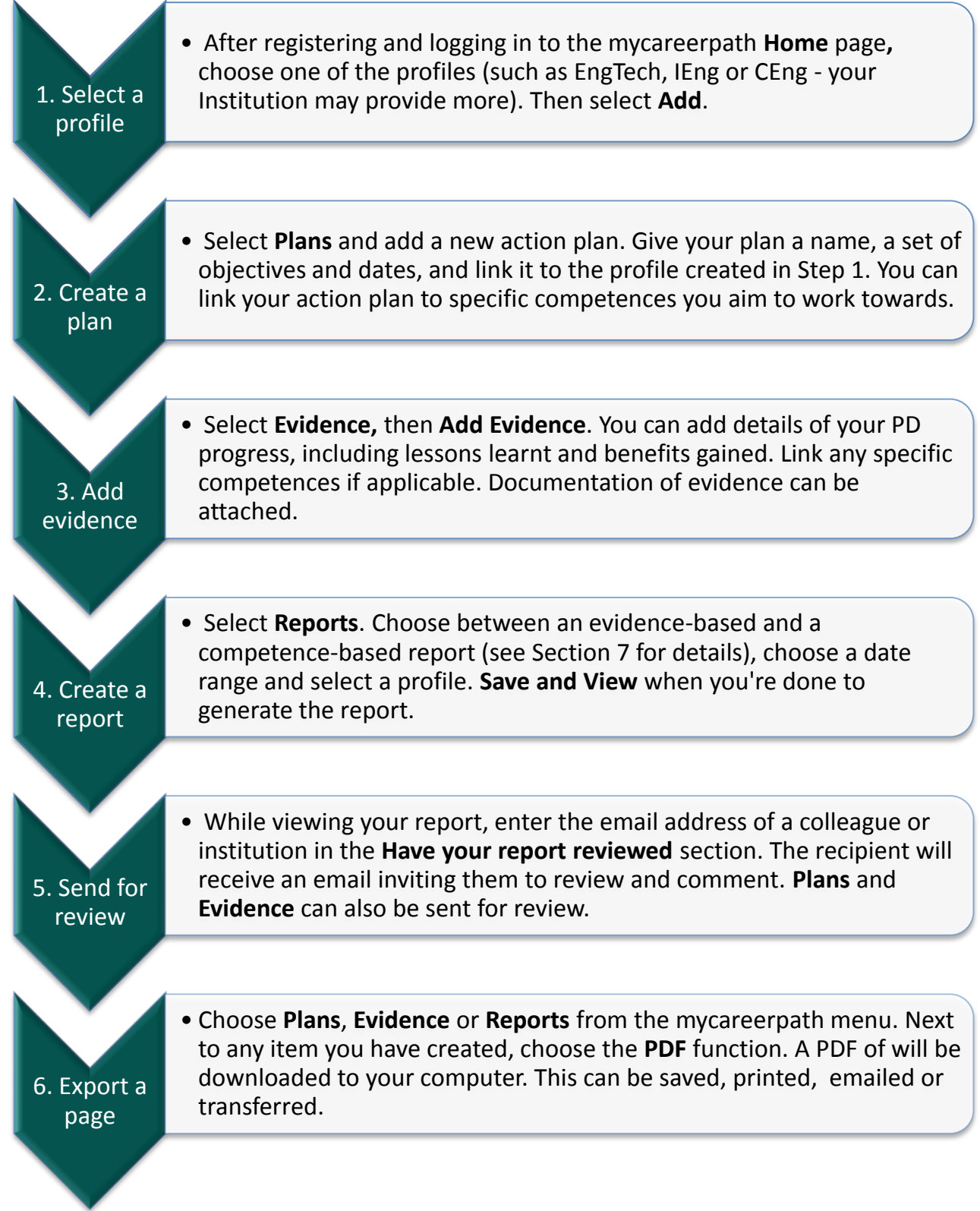